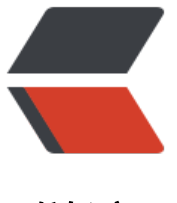

链滴

# nohup 如[何不](https://ld246.com)输出日志

作者:barryzpc

- 原文链接:https://ld246.com/article/1572502055714
- 来源网站: [链滴](https://ld246.com/member/barryzpc)
- 许可协议:[署名-相同方式共享 4.0 国际 \(CC BY-SA 4.0\)](https://ld246.com/article/1572502055714)

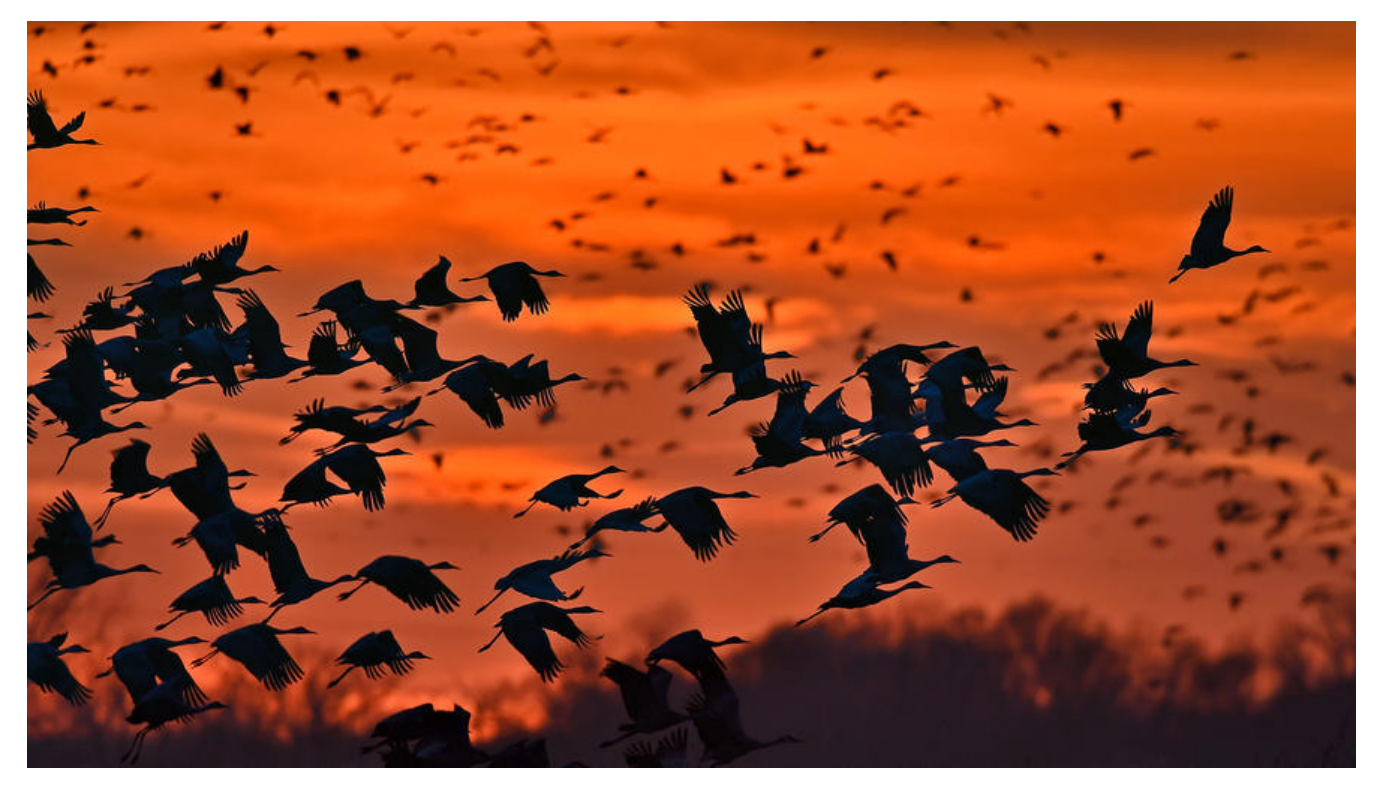

### **场景描述:**

**用 nohup 启动程序时,会在当前的目录下生成 nohup.log 文件。这样就会在很短的时间内将磁盘 部写满(***当时的磁盘是 100G,全部写满***),导致别的程序无法正常运行。(***如启动:Jenkins 等***)**

**那么如何让nohup命令不产生大量的日志文件呢**

## **解决思路**

既然 nohup 会输出大量的日志。那如何让 nohup 不输出日志呢?

查了很多的资料发现没办法让 nohup 不输出日志。但是可以 利用liunx的黑洞/dev/null,它就像一 无底洞,所有重定向到它的信息都会消失得无影 无踪。这一点非常有用,当我们不需要回显程序的所 信息时,就可以将输出重定向到/dev/null。

#### /dev/null

**/dev/null** : 在类Unix系统中,/dev/null,或称空设备,是一个特殊的设备文件,它丢弃一切写入 中的数据(但报告写入操作成功), 读取它则会立即得到一个EOF。

在程序员行话,尤其是Unix系统中,/dev/null 被称为位桶(bit bucket)或者黑洞(black hole)。空设 通常被用于丢弃不需要的输出流,或作为用于输入流的空文件。当你读它的时候,它会提供无限的空 符(NULL, ASCII NUL, 0x00)。

### **操作示例**

nohup java -cp WEB-INF/lib/\*:WEB-INF/classes org.b3log.solo.Starter >/dev/null 2>&1 &

- *>/dev/null* 将信息输出到/dev/null
- *2>&1* 将错误信息重定向到标准输出
- 最后一个&符号,表示程序在后台运行

# **关于Linux的重定向**

- 0:表示标准输入
- 1:标准输出,在一般使用时, 默认的是标准输出
- 2:标准错误信息输出

# **补充**

这样问题就得到了解决。

如果大神们有更好解决方案可以在写在评论中